## Ablieferung Abschlussarbeiten ans Archiv

Legende

– Studierende, DA : hellgrün

– Studienbereich, WiMa, ATP: türkis

– Archiv: hellblau

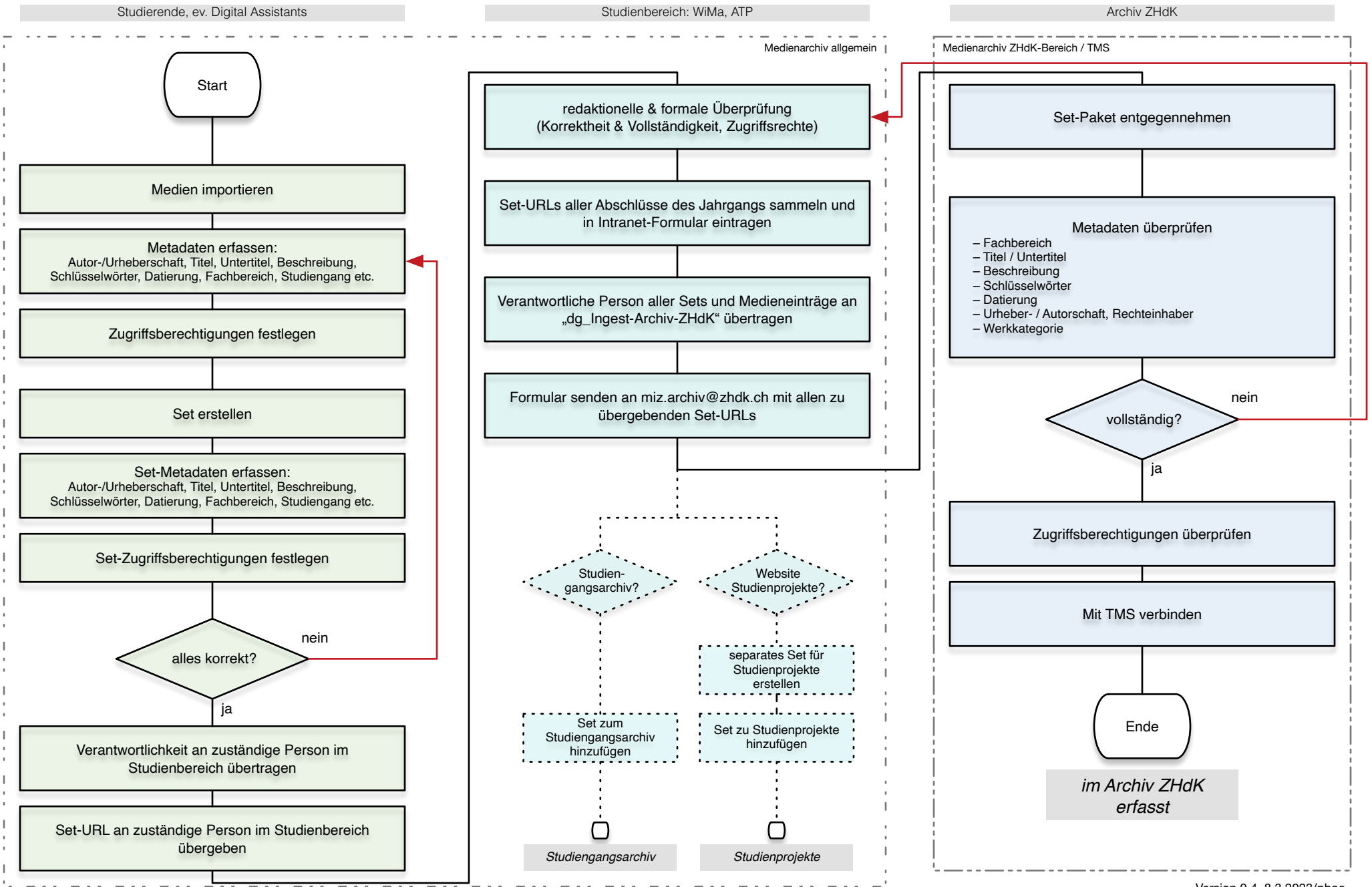

Version 0.4, 8.3.2023/phoe